## **ESPERIENZE FORTI® REGISTRO PRESENZE**

Da caricare a fine esperienza sul sito<https://altovicentino.esperienzeforti.it/invia-files/>

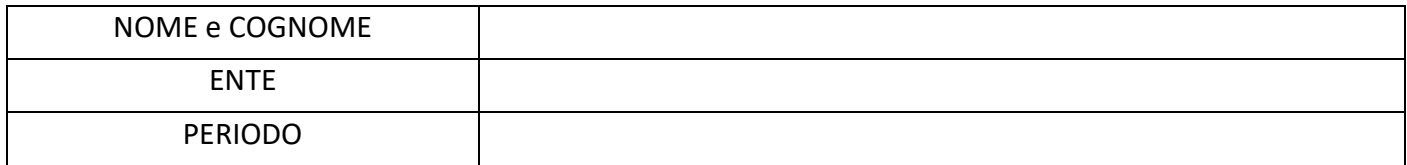

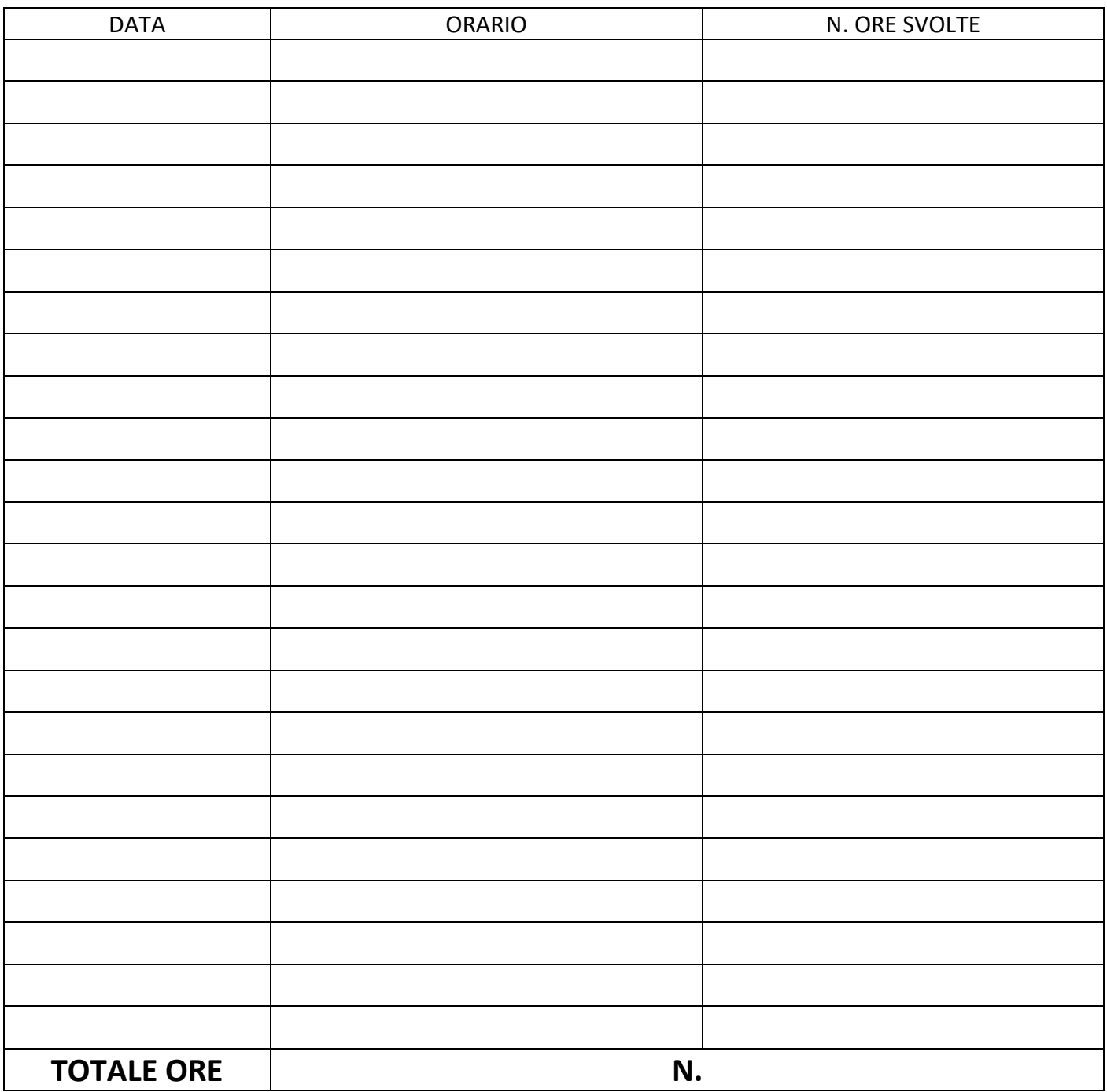

Firma referente dell'ente

\_\_\_\_\_\_\_\_\_\_\_\_\_\_\_\_\_\_\_\_\_\_\_\_\_\_\_